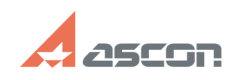

## **Error 33 while launching KOMPAS-[..]** 07/16/2024 11:30:59

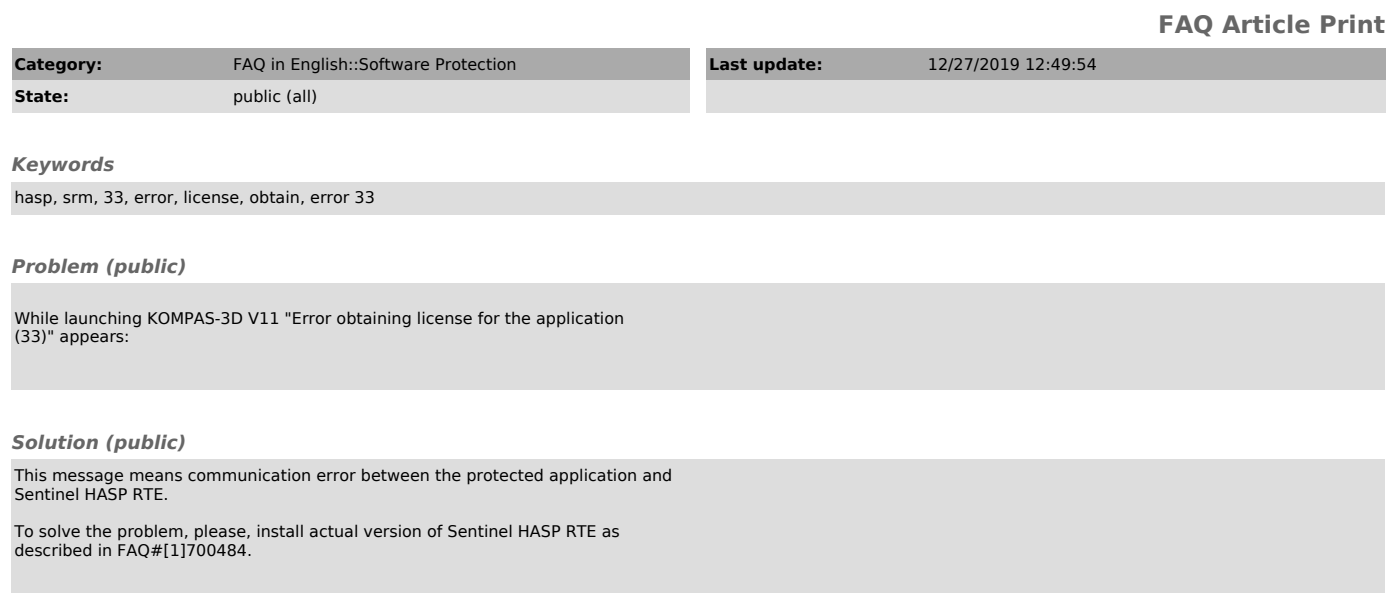

[1] https://sd.ascon.ru/otrs/public.pl?Action=PublicFAQZoom;ItemID=484;Nav=